ENTTEC Pty Ltd **ESP Protocol** v1.4 7 Macro Court **- NITE COURSE WWW.enttec.com** 

# **ESP (DMX over ETHERNET)**

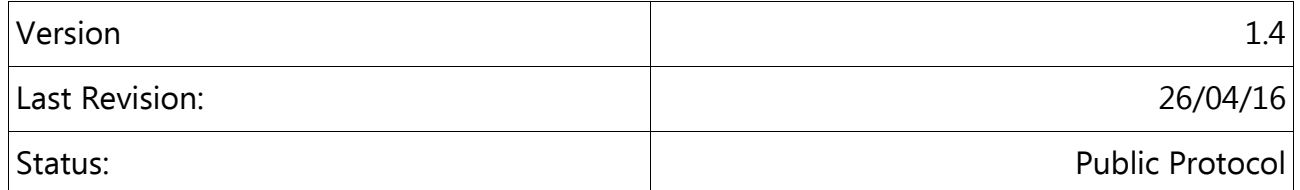

### **Overview:**

ESP is an Ethernet protocol that can be used to send DMX over Ethernet through Ethernet nodes that support the protocol. It's easy to implement and simple to use.

## **Operation:**

All supported ESP nodes (like ODE and Ethergate) must be configured to use ESP and set to the same universe as specified by the user in ESP packet(s).

All data and poll packets are sent to **UDP port 3333** (0xD05). All data must be packed/sent as per Big Endian Byte Ordering. Most of the packets can be sent to broadcast address.

### **ESP supported Packets:**

- Poll: Used to find all supported ESP nodes on the network (broadcast)
- Poll Reply: Reply by a node from a poll packet (broadcast)
- Data: DMX data packet.
- ACK / NACK: Acknowledgement packets.
- Reset Packet: Sending this packet will reset the node and update the configuration.

## **Poll (UDP)**

Poll packets can be sent on a specific IP or Broadcast address. (Reply Type is optional)

Rowville, VIC - 3178 Australia

## ENTTEC Pty Ltd **ESP Protocol** v1.4 7 Macro Court **- NITE COURSE WWW.enttec.com**

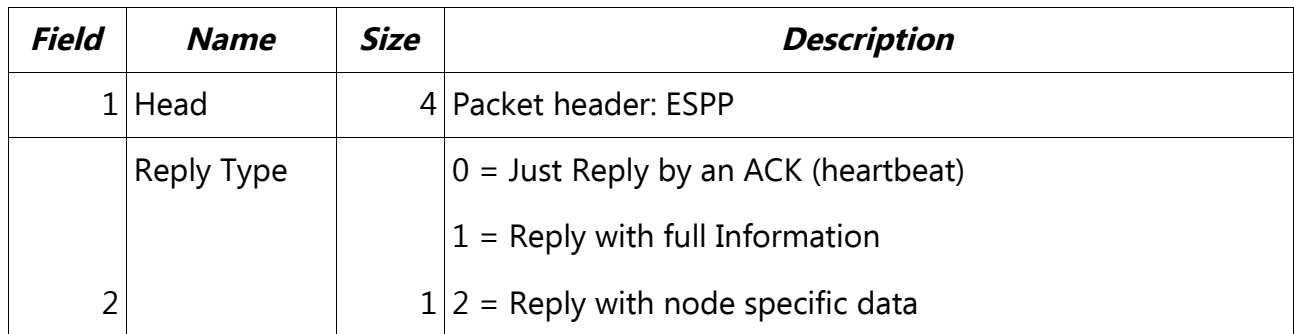

## **Poll Reply (UDP)**

Poll Reply packets are usually sent on Broadcast address.

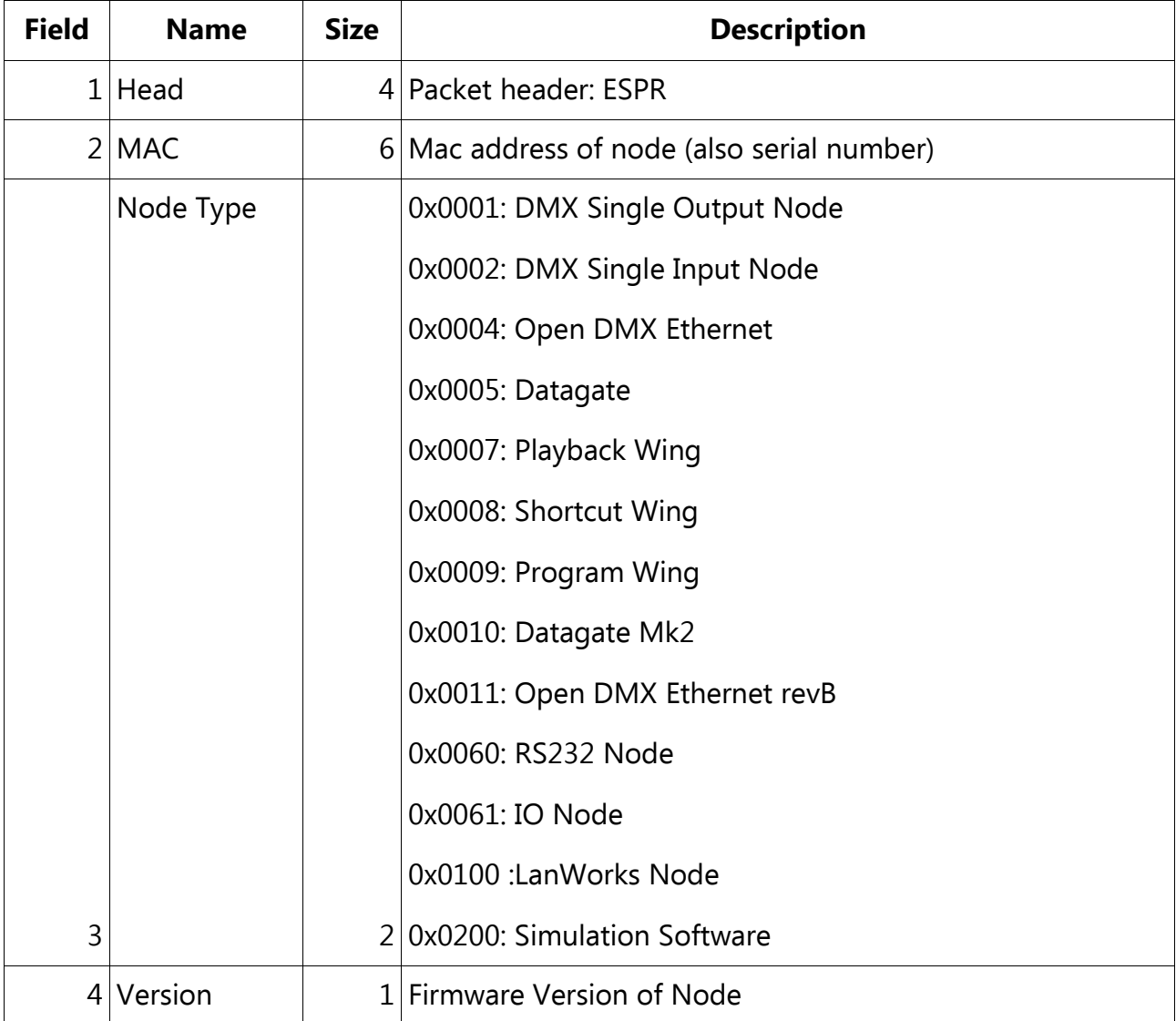

Rowville, VIC - 3178 Australia

## ENTTEC Pty Ltd **ESP Protocol** v1.4 7 Macro Court **- NITE COURSE WWW.enttec.com**

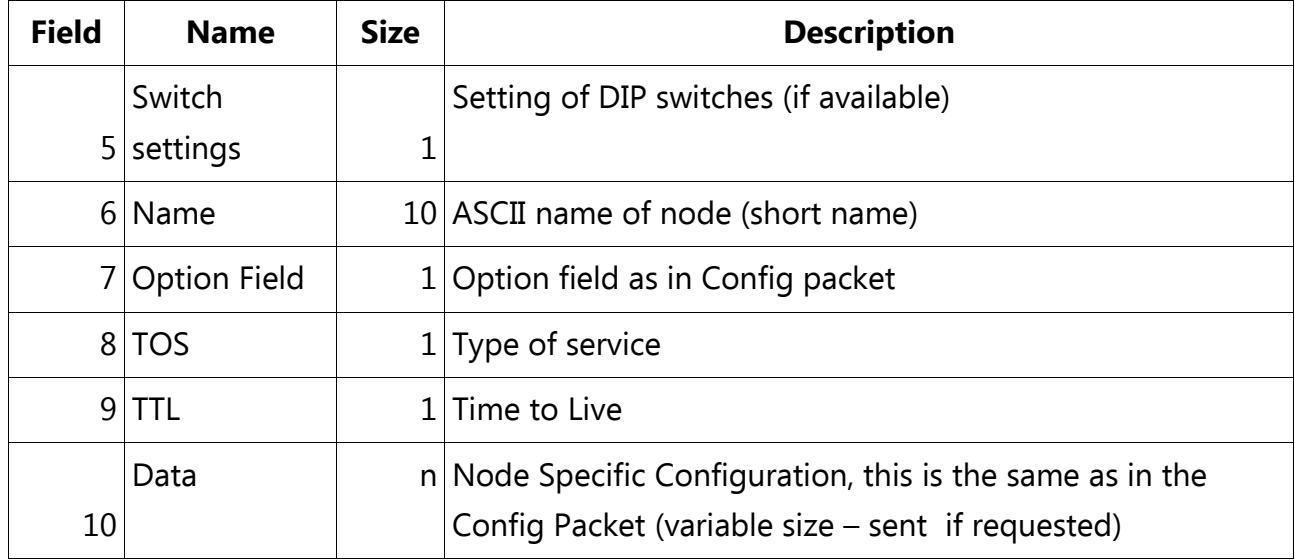

## **ACK or NACK**

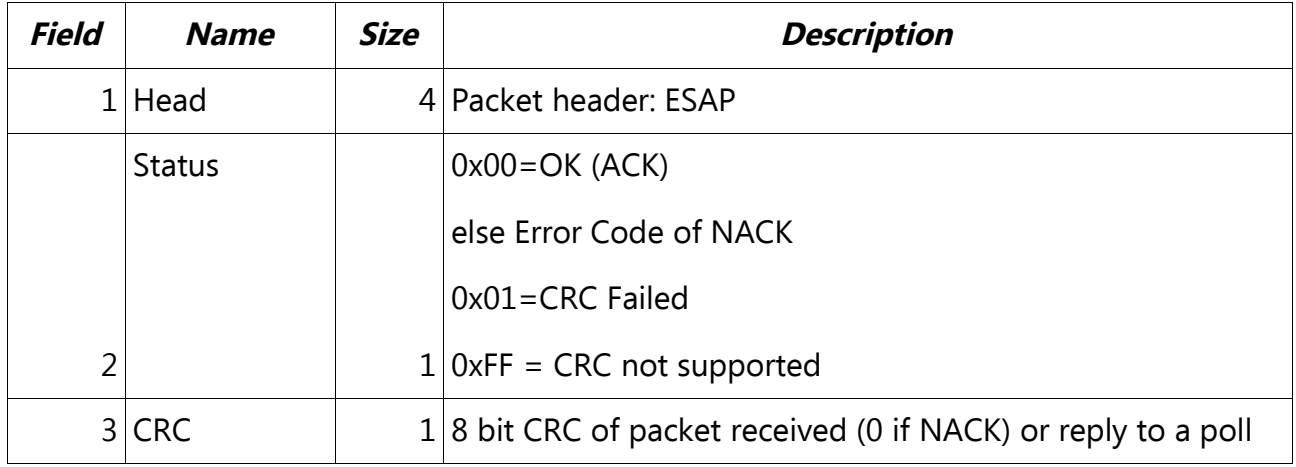

## **DMX Data**

DMX Data packet can be sent on a specific IP or Broadcast address. When sent to a node (set as Output), the node will output DMX. A node set as Input will broadcast this packet on the network.

Rowville, VIC - 3178 Australia

## ENTTEC Pty Ltd **ESP Protocol** v1.4 7 Macro Court **- NITE COURSE WWW.enttec.com**

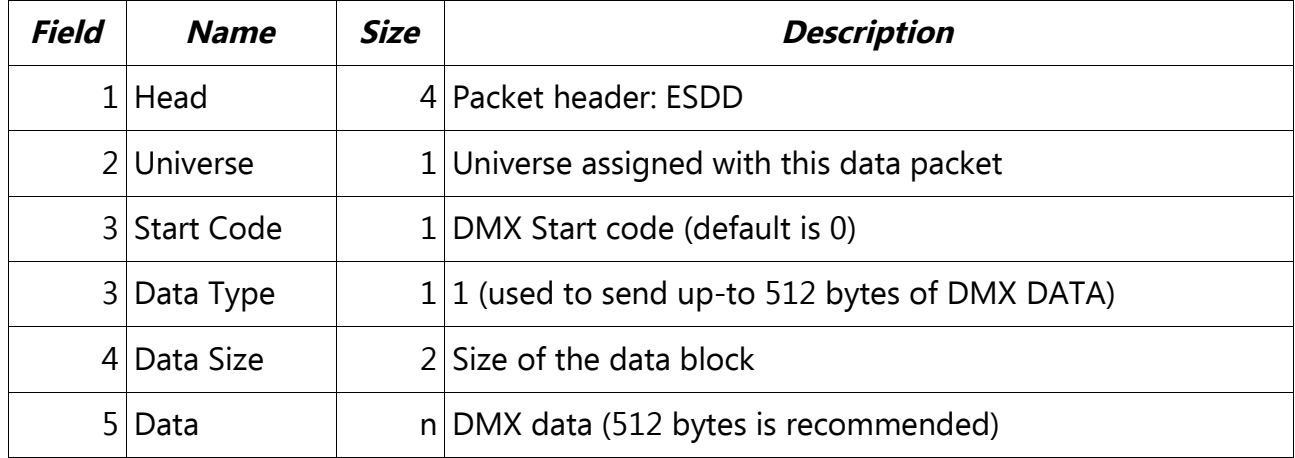

#### **Reset**

Sending this packet will reset the node and load the current configuration. This packet can only be sent in a packet addressed to a single node. No reply is sent back to this packet.

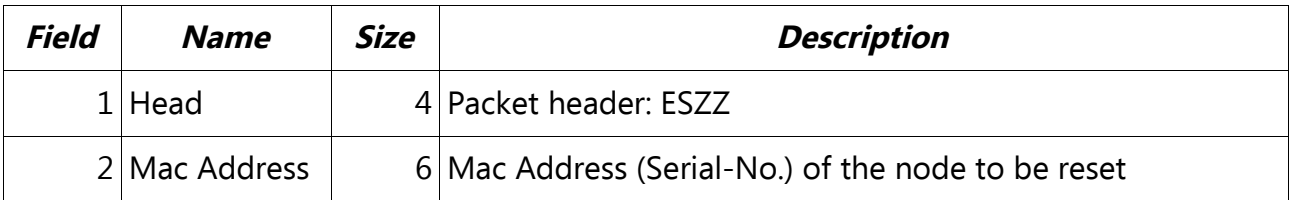